Windows **FileQueryEnable 1**[,](https://docs.itvgroup.ru/confluence/pages/viewpage.action?pageId=136938954) **FileQueryPath** ( . , . [Windows\)](https://docs.itvgroup.ru/confluence/pages/viewpage.action?pageId=136938822).

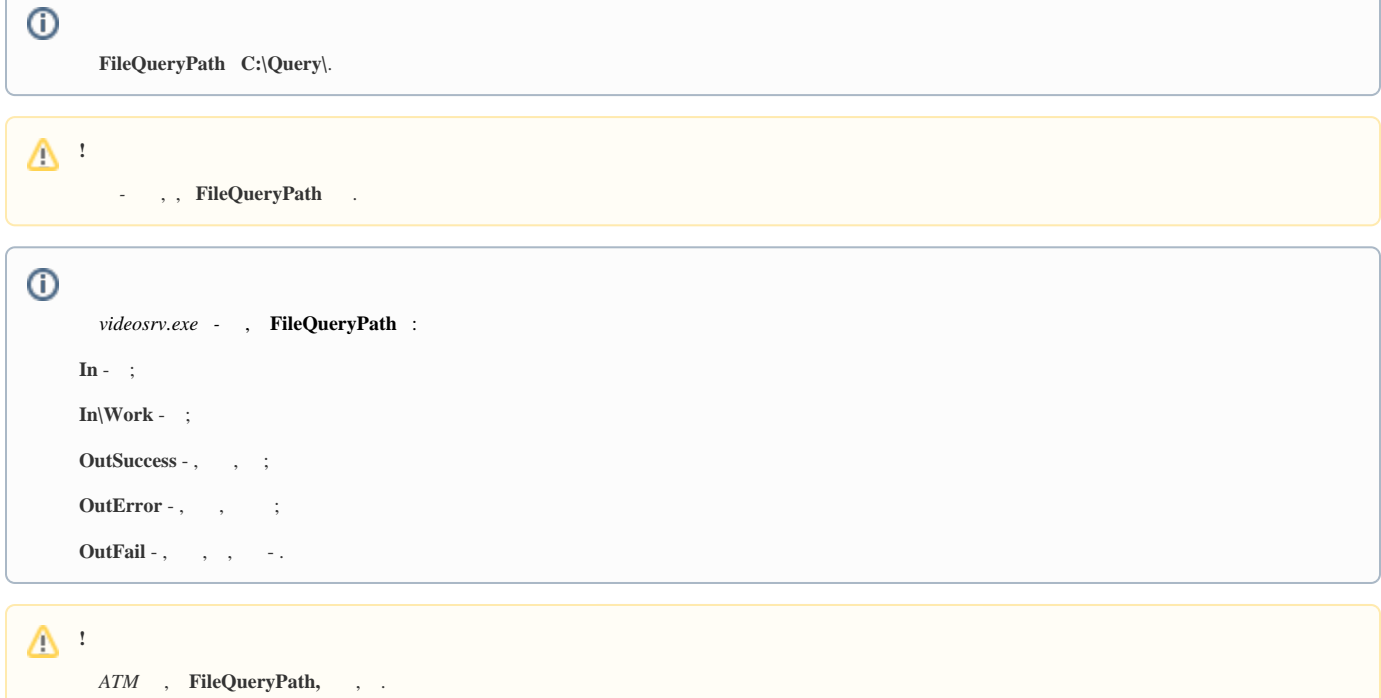